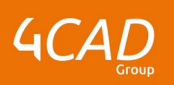

# **Administration fonctionnelle de Creo Parametric**

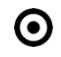

### **OBJECTIFS DE LA FORMATION EXAMPLE 2008 IN SECTIFS DE LA FORMATION**

- Configurer Creo Parametric
- Paramétrer les modèles 3D (fichiers de configuration et gabarits)
- Paramétrer les modèles 2D (fichiers de configuration et gabarits)
- Configurer un script de démarrage
- Paramétrer des variables d'environnement et personnalisation

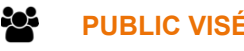

Cette formation est dédiée aux administrateurs systèmes (IT) et administrateurs de Creo Parametric (key-users)

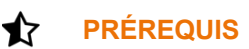

Disposer d'un environnement Windows et des droits administrateurs Windows

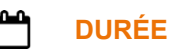

2 jours (14 heures)

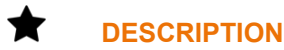

### **Configurer le logiciel PTC Creo Parametric :**

- Démarrage de Creo Parametric
- Apparence système
- Configuration de Creo
- Personnalisation de l'interface utilisateur (Fichier .ui)
- Options de configuration (Fichier config.pro)
- Configuration de l'arbre du modèle
- **Apparences**
- Chemins de recherche
- Bibliothèque Pro/Library
- **Les Gabarits**

### **Paramétrer les modèles 3D :**

- Gabarits 3D
- **Précision**
- Couches
- **Matières**
- Paramètres & valeurs restreintes
- Normes & Tables de tolérance
- Tables de trous
- Tables de tôlerie
- Fonctions définies par l'utilisateur (FDU)
- Format de nomenclature
- Palette d'esquisses
- Echange de données

### **Paramétrer les modèles 2D :**

- Formats
- 1 rue du Moulin Cassé / 44 340 Bouguenais France

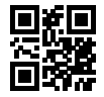

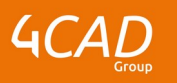

- Gabarits 2D
- Options de détail
- Tables de dessin & Régions de répétition
- **Hachures**
- **Symboles**
- **Notes**
- Tables de plumes
- Profil d'exportation PDF

**Outils complémentaires :**

- Macros-clavier
- Script de démarrage

#### **Q MODALITÉS PÉDAGOGIQUES**

Classe interactive : Découverte du module - Explications théoriques - Démonstrations - Exercices et observations

#### a **MOYENS ET SUPPORTS PÉDAGOGIQUES**

Visioformation tutorée sur outil de classe virtuelle adaptée (chat interactif, tableau blanc, prise en main à distance...)

Un support de cours numérique hébergé sur une plateforme LMS est à disposition du stagiaire.

#### ? **MODALITÉS D'ÉVALUATION ET DE SUIVI**

Exercices d'application :

- Exercices à réaliser en autonomie.
- Corrigés par le formateur et restitués de façon collégiale.
- Capitalisation des questions-réponses.

À l'issue de la formation une attestation de stage et une fiche de présence journalière seront remises à chaque stagiaire certifiant sa présence pour la durée du stage. La mention des acquis résultera de la mise en œuvre d'une évaluation continue par le formateur.

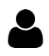

## **PROFIL DU / DES FORMATEURS**

Équipe Technique référencée. (CV du formateur fourni sur demande)

### ≗ **ASSISTANCE TECHNIQUE ET PÉDAGOGIQUE POUR ACCOMPAGNER LE BÉNÉFICAIRE DANS LE DÉROULEMENT DE SON PARCOURS**

Notre équipe est à votre disposition via l'adresse formation@4cad.fr pour vous accompagner et répondre à vos questions avant et pendant toute la durée de la formation.

1 rue du Moulin Cassé / 44 340 Bouguenais - France